# **High-dimensional data analysis HW3**

Reproduce **Figure 3.8 3.10** and **Table 3.3**. (do not need PCR PLS Std Error)

# **Figure 3.8**

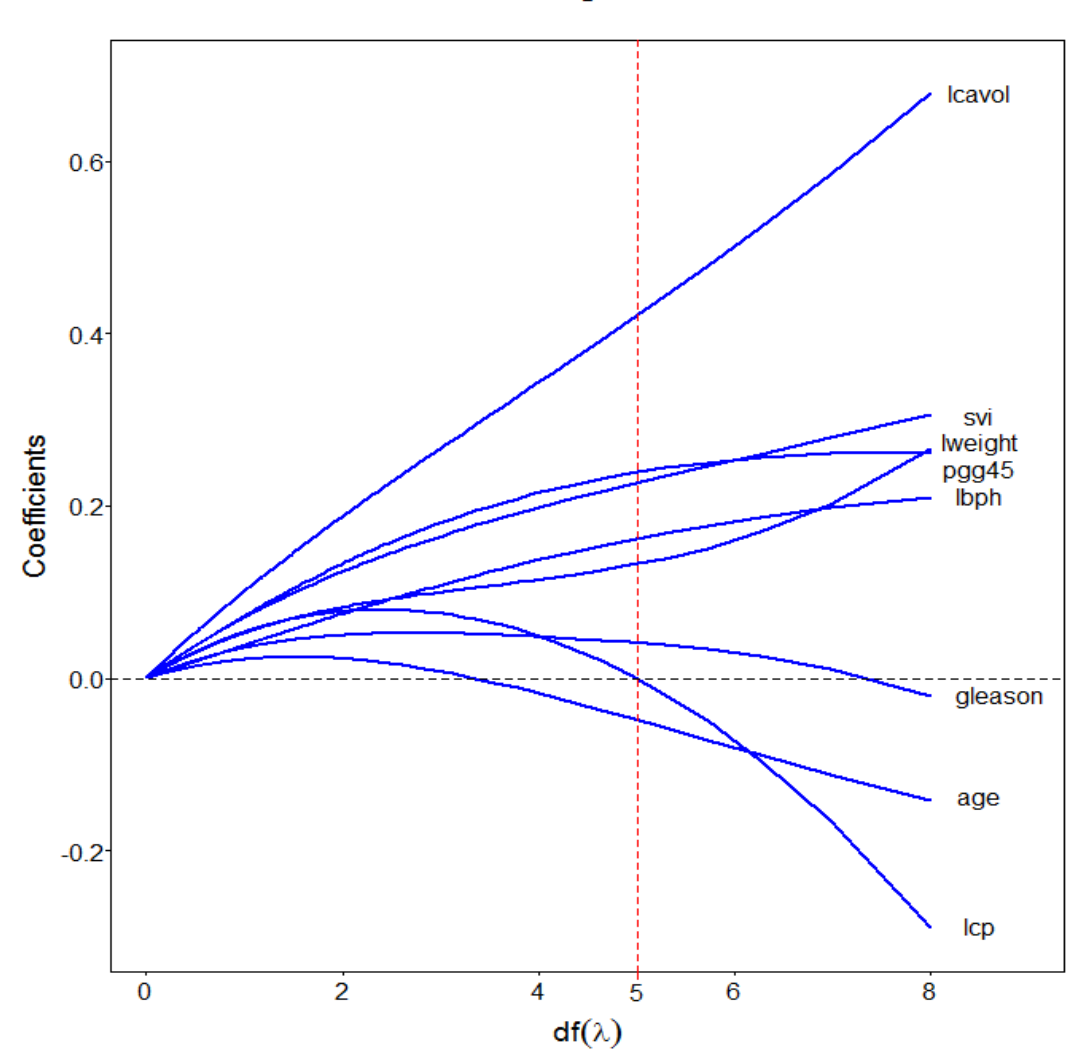

## Profiles of ridge coefficients

There is Profiles of ridge coefficients for the prostate cancer example, as the tuning parameter is varied. Coefficients are plotted versus the effective degrees of freedom. We use effective degree of freedom  $df(\lambda) = trace[X(X^T X + \lambda I)^{-1} X^T]$ , where X is centered inputs. Vertical line is drawn at  $df(\lambda) = 5.0002 \approx 5$ , the value chosen by cross validation. When the  $df(\lambda) \cong 5$ , we found that  $\hat{\beta}_{lcavol} = 0.4210001259 \, \hat{\beta}_{lweight} = 0.2387919865$ 

$$
\hat{\beta}_{age} = -0.0480240287 \hat{\beta}_{lbph} = 0.1623195446 \hat{\beta}_{svi} = 0.2271296444
$$

$$
\hat{\beta}_{lcp} = -0.0000998623 \hat{\beta}_{gleason} = 0.0410749002 \hat{\beta}_{pgg45} = 0.1324521648
$$

# **Figure 3.10**

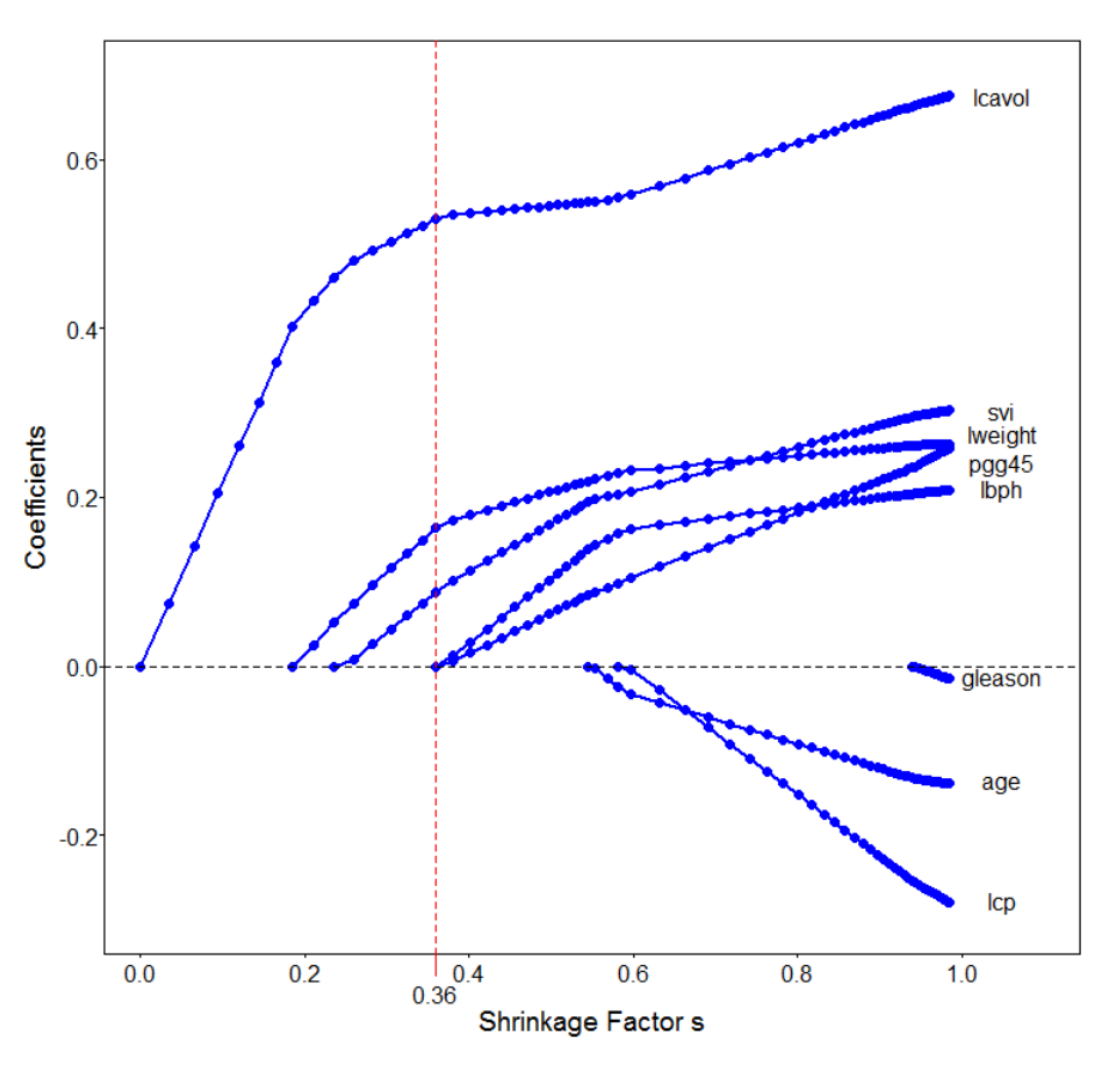

**Profiles of lasso coefficients** 

There is Profiles of lasso coefficients, as the tuning parameter t is varied. Coefficients are plotted versus  $s = \sum_{i=1}^{p} |\hat{\beta}_i^{lasso}|$  $_{i=1}^{p}|\hat{\beta}_{i}^{lasso}|/\sum_{i=1}^{p}|\hat{\beta}_{i}|$  $_{i=1}^{p}$  | $\hat{\beta}_i$ |. A vertical line is drawn at  $s = 0.36$ , the value chosen by cross-validation. When the  $s = 0.36$ , we use interpolation method, Arithmetic mean or directly from the package to find out the parameters. The following are parameters which calculated from the "glmnet" package:  $\hat{\beta}_{lcavol} = 0.533054114 \hat{\beta}_{lweight} = 0.169735954$  $\hat{\beta}_{lbph} = 0.002973318$   $\hat{\beta}_{svi} = 0.094376956$ 

Interpolation method and Arithmetic mean are in the output (Lasso1 and Lasso2)

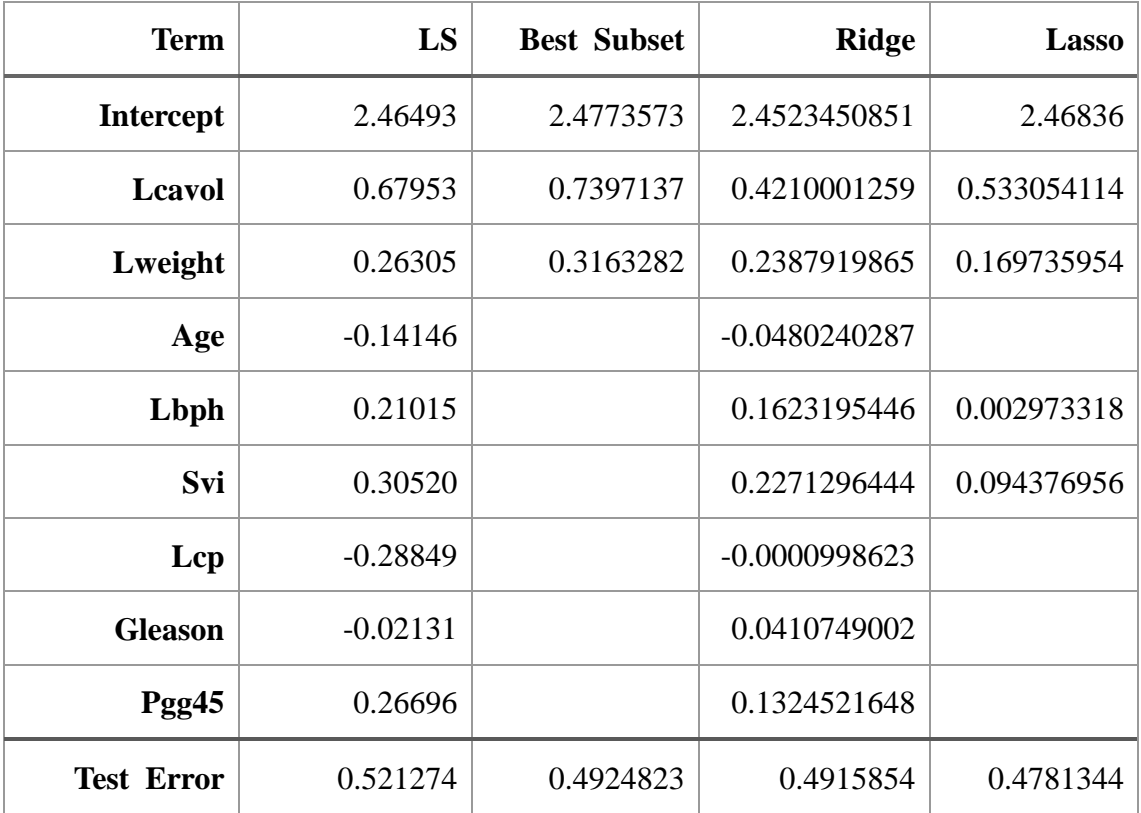

**Table 3.3**

We compared Test Error =  $E(Y_0 - \hat{Y})^2 = E(Y_0 - X_0\hat{\beta})^2$  from each model.

And in the method of the best subset selection, we use the Bayesian information criterion (BIC) to adjudicate the best model. Therefore, the subset including lcavol and lweight has the minimum  $BIC = -51.30$ . So we choose that for best subset selection.

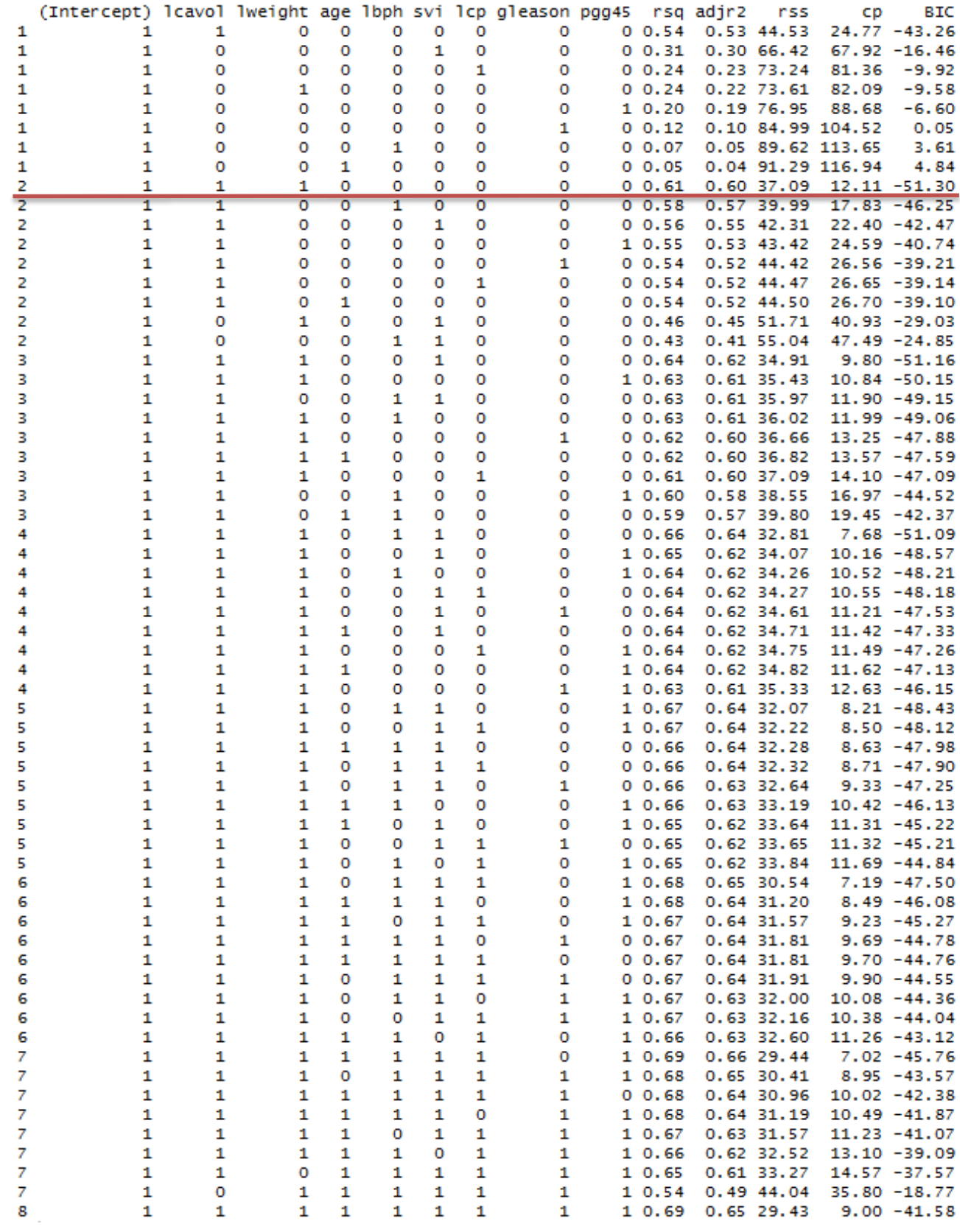

# **Output**

#### > beta\_lse **lpsa** 2.46493292 1cavol 0.67952814

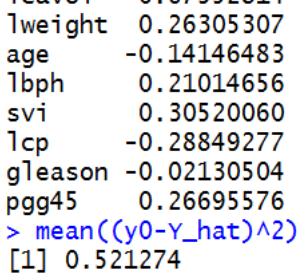

# > beta\_LASS01

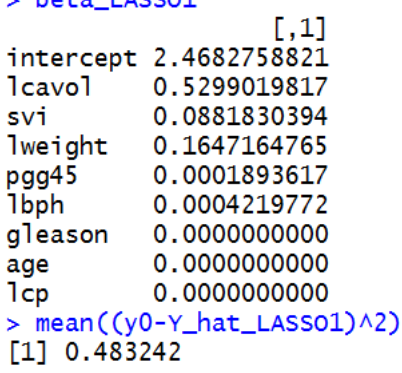

### > beta\_best

lpsa 2.4773573 lcavol 0.7397137 lweight 0.3163282 > mean((y0-Y\_hat\_best)^2)<br>[1] 0.4924823

### > beta\_Ridge

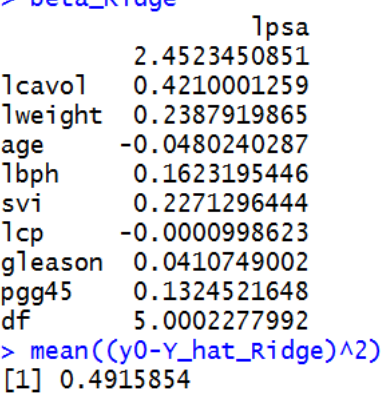

### > beta\_LASSO2

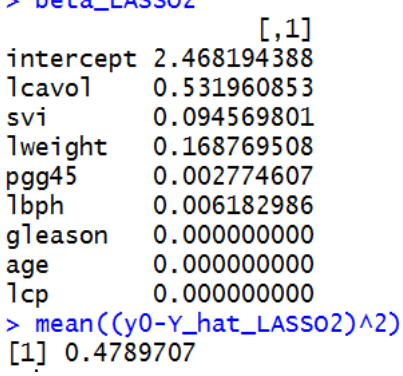

#### > beta\_LASSO

9 x 1 sparse Matrix of class "dgCMatrix" **s0** 2.468359783 1cavol 0.533054114 lweight 0.169735954 age **1bph** 0.002973318 svi 0.094376956 lcp  $\mathbf{r}$ gleason. pgg45  $>$  mean((y0-Y\_hat\_LASSO.)^2)  $[1]$  0.4781344

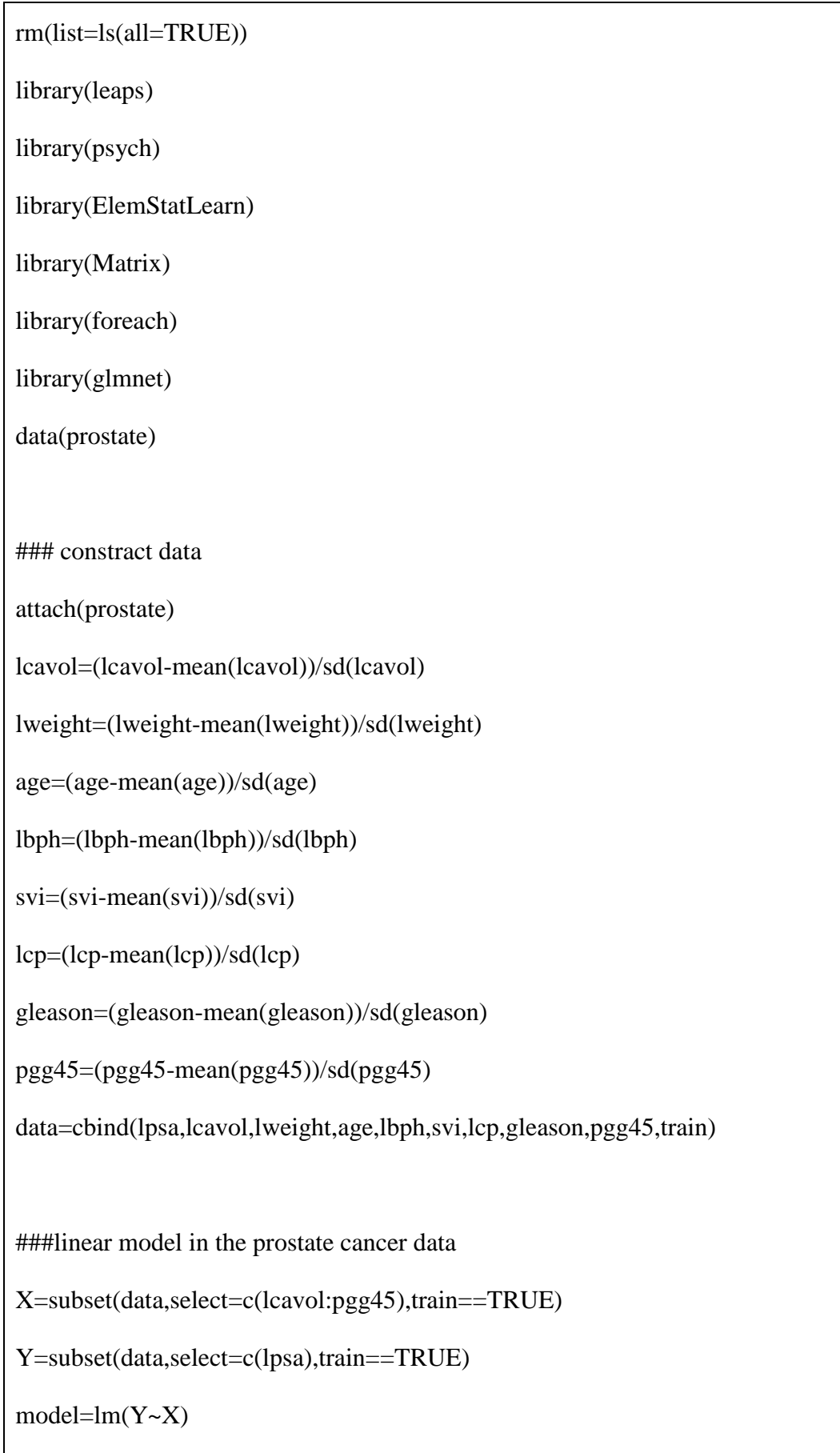

beta\_LSE=model\$coefficients[-1]

```
##### Figure 3.8 (Ridge) #####
### Ridge
# Centered inputs
X=subset(data,select=c(lcavol:pgg45),train==TRUE)
X=X-matrix(1, nrow(X), 1)% *%colMeans(X)# find beta and degree of freedom 
f_beta.df_Ridge=function(lambda){
  beta=solve(t(X)%*%X+lambda*diag(nrow(t(X)%*%X)))%*%t(X)%*%Y
  df=tr(X%*%solve(t(X)%*%X+lambda*diag(nrow(t(X)%*%X)))%*%t(X))
   return(rbind(beta,df))
}
beta.df_Ridge=c()
for(i in seq(0,10^5,5)){
   beta.df_Ridge=cbind(beta.df_Ridge,f_beta.df_Ridge(i))
}
#sort data
beta.df_Ridge=beta.df_Ridge[,order(beta.df_Ridge["df",])]
# draw coefficients
plot(c(0,9),c(-0.3,0.7),type="n",xlab="",ylab="",axes=FALSE,main="Profiles of 
ridge coefficients")
axis(1, \text{at} = c(seq(0, 8, 2)), \text{mgp} = c(3, 0.2, 0), \text{tcl} = -0.15)axis(2,las=1,font.axis=1,ate=c(seq(-0.2,0.6,0.2)),mgp=c(3,0.2,0),tcl=-0.15)box()
```

```
for(i in 1:8)\{
```

```
points(beta.df_Ridge[9,],beta.df_Ridge[i,],type="o",pch=16,col="blue",xlab="",yla
b ="",lwd=0.5)
```
}

```
abline(h=0, col='black", lty=2)
```
abline( $v=5$ ,col="red",lty=2)

mtext(side=1,line=2,expression(df(lambda)),cex=1.2)

mtext(side=2,line=2,las=3,"Coefficients",cex=1.2)

 $axis(1,at=5,mp=c(3,0.25,0),tcl=-0.3,col='red")$ 

 $text(x=8.5,y=beta.df$  Ridge["lcavol",ncol(beta.df Ridge)],label="lcavol")

text(x=8.5,y=beta.df\_Ridge["svi",ncol(beta.df\_Ridge)],label="svi")

```
text(x=8.5,y=beta.df_Ridge["lweight",ncol(beta.df_Ridge)]+0.01,label="lweight")
```
text(x=8.5,y=beta.df\_Ridge["pgg45",ncol(beta.df\_Ridge)]-0.025,label="pgg45")

```
text(x=8.5,y=beta.df_Ridge["lbph",ncol(beta.df_Ridge)],label="lbph")
```

```
text(x=8.7,y=beta.df_Ridge["gleason",ncol(beta.df_Ridge)],label="gleason")
```
text(x=8.5,y=beta.df\_Ridge["age",ncol(beta.df\_Ridge)],label="age")

text(x=8.5,y=beta.df\_Ridge["lcp",ncol(beta.df\_Ridge)],label="lcp")

##### Figure 3.10 (Lasso) #####

 $\# \# \text{Lasso}$ 

# find beta

 $fit=glmnet(X, Y, family='gaussian")$ 

s=colSums(abs(fit\$beta))/sum(abs(beta\_LSE))

beta0\_LASSO=cbind(s=s,beta=coef.glmnet(fit)["(Intercept)",])

beta1\_LASSO=cbind(s=s,beta=fit\$beta["lcavol",])

beta2\_LASSO=cbind(s,beta=fit\$beta["svi",])

```
beta3_LASSO=cbind(s,beta=fit$beta["lweight",])
beta4_LASSO=cbind(s,beta=fit$beta["pgg45",])
beta5_LASSO=cbind(s,beta=fit$beta["lbph",])
beta6_LASSO=cbind(s,beta=fit$beta["gleason",])
beta7_LASSO=cbind(s,beta=fit$beta["age",])
beta8_LASSO=cbind(s,beta=fit$beta["lcp",])
# delect 0 for good plot
for(i in 2:8)\{ eval(parse(text = paste('beta',i,'_LASSO=beta',i,'_LASSO[-1:-
(\text{length}(which(\text{beta'}_i, 'LASSO[,2]=0))-1),]',sep='')))
}
# draw coefficients
plot(c(0,1.1), c(-0.3,0.7), type="n", xlabel=", ylab=", axes=FALSE, main="Profiles oflasso coefficients")
axis(1, \text{at} = c(seq(0,1,0.2)), \text{mgp} = c(3,0.2,0), \text{tcl} = -0.15)axis(2,las=1,font.axis=1,ate=c(seq(-0.2,0.6,0.2)),mgp=c(3,0.2,0),tcl=-0.15)box()
for(i in 1:8)\{eval(parse(text =paste('points(beta',i,'_LASSO[,1],beta',i,'_LASSO[,2],type="o",pch=16,col="blue",
xlab="",ylab="",lwd=2)',sep='')))
}
abline(h=0,col="black",lty=2)
abline(v=0.36,col="red",lty=2)
mtext(side=1,line=2,"Shrinkage Factor s",cex=1.2)
```

```
mtext(side=2,line=2,las=3,"Coefficients",cex=1.2)
```

```
axis(1,at=0.36,mp=c(3,1,0),tcl=-0.8,col='red")
```

```
text(x=1.05,y=beta1_LASSO[nrow(beta1_LASSO),"beta"],label="lcavol")
```
text(x=1.05,y=beta2\_LASSO[nrow(beta2\_LASSO),"beta"],label="svi")

```
text(x=1.05,y=beta3_LASSO[nrow(beta3_LASSO),"beta"]+0.01,label="lweight")
```

```
text(x=1.05,y=beta4_LASSO[nrow(beta4_LASSO),"beta"]-0.02,label="pgg45")
```

```
text(x=1.05,y=beta5_LASSO[nrow(beta5_LASSO),"beta"],label="lbph")
```
text(x=1.05,y=beta6\_LASSO[nrow(beta6\_LASSO),"beta"],label="gleason")

```
text(x=1.05,y=beta7_LASSO[nrow(beta7_LASSO),"beta"],label="age")
```

```
text(x=1.05,y=beta8_LASSO[nrow(beta8_LASSO),"beta"],label="lcp")
```
##### Table 3.3 #####

### mean prediction error

# LS #

x0=subset(data,train==FALSE,select=c(lcavol:pgg45))

y0=subset(data,train==FALSE,select=c(lpsa))

 $X = \text{cbind}(1,X)$ 

 $x0=cbind(1,x0)$ 

beta\_lse=solve(t(X)%\*%X)%\*%t(X)%\*%Y

Y hat=x0%\*%beta lse

mean( $(y0-Y_hat)^2$ )

# best subset selection #

out.all=regsubsets(X,Y, nbest=9, method="exhaustive")

s.all=summary(out.all)

round(cbind(s.all\$which, rsq=s.all\$rsq, adjr2=s.all\$adjr2, rss=s.all\$rss,

cp=s.all\$cp,BIC=s.all\$bic),2)

X\_new=subset(data,select=c(lcavol,lweight),train==TRUE)

 $X_new = cbind(1, X_new)$ 

beta\_best=solve(t(X\_new)%\*%X\_new)%\*%t(X\_new)%\*%Y

x0\_new=subset(data,train==FALSE,select=c(lcavol,lweight))

 $x0$ \_new=cbind(1, $x0$ \_new)

Y\_hat\_best=x0\_new%\*%beta\_best

 $mean((y0-Y_hat_best)^2)$ 

# Ridge #

beta\_Ridge=rbind(mean(Y),f\_beta.df\_Ridge(23.9955))

beta\_Ridge.=beta\_Ridge[-nrow(beta\_Ridge),]

Y\_hat\_Ridge=x0%\*%beta\_Ridge.

 $mean((y0-Y_hat_Ridge)^2)$ 

# Lasso #

# interpolation method

beta\_LASSO1=c()

for(i in  $0:8$ ){

```
eval(parse(text = paste')
```
n=which.min(abs(beta',i,'\_LASSO[,"s"]-0.36))

s0=beta',i,'\_LASSO[n,"s"]

 $s1 = beta', i, ' LASSO[n+1," s'']$ 

b0=beta',i,'\_LASSO[n,"beta"]

 $b1=beta', i, 'LASSO[n+1,"beta'']$ 

beta\_LASSO1=rbind(beta\_LASSO1,(b0\*s1-

 $b1*<sub>s</sub>0+0.36*(b1-b0)/(s1-s0)$ , sep='')))

```
}
# Arithmetic mean
beta_LASSO2=c()
n=which.min(abs(beta0_LASSO[,"s"]-0.36))
for(i in 0:8)\{eval(parse(text =paste('beta_LASSO2=rbind(beta_LASSO2,(beta',i,'_LASSO[n,"beta"]+beta',i,'_LA
SSO[n+1, "beta"]/2, sep=")))
}
# directly from packages
lasso.final = glmnet(X, Y, family="gaussian", alpha = 1, lambda = 0.2083)
beta_LASSO=rbind(lasso.final$a0, lasso.final$beta)
length(beta_LASSO)
# predict
rownames(beta_LASSO1)=c("intercept","lcavol","svi","lweight","pgg45","lbph","
gleason","age","lcp")
rownames(beta_LASSO2)=c("intercept","lcavol","svi","lweight","pgg45","lbph","
gleason","age","lcp")
x0_new.l=subset(data,train==FALSE,select=c(lcavol,svi,lweight,lbph))
x0_new.l=cbind(1, x0_new.l)
x0_new.ll=subset(data,train==FALSE,select=c(lcavol,lweight,lbph,svi))
x0_new.ll=cbind(1,x0_new.ll)
beta_LASSO.1=beta_LASSO1[-(7:9),]
beta_LASSO.1=beta_LASSO.1[-5]
beta_LASSO.2=beta_LASSO2[-(7:9),]
beta_LASSO.2=beta_LASSO.2[-5]
```
beta\_LASSO.=beta\_LASSO[-(7:9),]

beta\_LASSO.=beta\_LASSO.[-4]

Y\_hat\_LASSO1=x0\_new.l%\*%beta\_LASSO.1

Y\_hat\_LASSO2=x0\_new.l%\*%beta\_LASSO.2

Y\_hat\_LASSO.=x0\_new.ll%\*%beta\_LASSO.

 $mean((y0-Y_hat_LASSO1)^2)$ 

 $mean((y0-Y_hat_LASSO2)^2)$ 

 $mean((y0-Y_hat_LASSO.)^2)$ 

###output

beta\_lse

 $mean((y0-Y_hat)^2)$ 

beta\_best

 $mean((y0-Y_hat_best)^2)$ 

beta\_Ridge

 $mean((y0-Y_hat_Ridge)^2)$ 

beta\_LASSO1

 $mean((y0-Y_hat_LASSO1)^2)$ 

beta\_LASSO2

 $mean((y0-Y_hat_LASSO2)^2)$ 

beta\_LASSO

 $mean((y0-Y_hat_LASSO.)^2)$